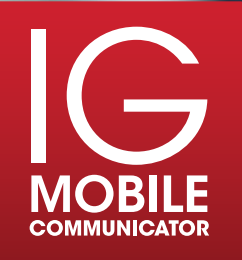

 $\cdot$   $\overline{\phantom{a}}$ 

壨  $^{\circ}$  R

# LIBE JUST GOT A LOT EASIER

**BRITTANY** 

Fod Cal

 $\n *on*\n$ 

fealink

m.

### IG MOBILE COMMUNICATOR

Download and use our SIP Phone software as an extension to your existing hosted PBX with us and communicate from anywhere and any mobile device. Stay connected and work from your Android or iOS device.

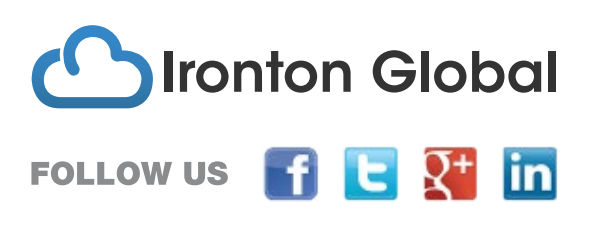

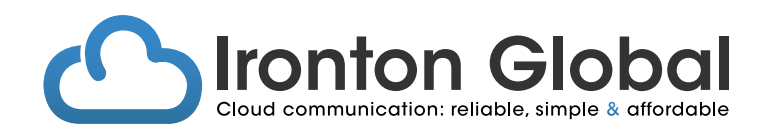

The IG Mobile Communicator is an app for iOS and Android that is a softphone SIP client that works over 3G, 4G and Wi-Fi with secure encrypted calling (SRTP and TLS).

#### **1.** INTEGRATED or STANDALONE

- a. Use the IG Mobile Communicator as an extension to your existing IG hosted PBX and perform most of the same functions as you would on your desktop phone. Stay connected anywhere and work from your Android or iOS device, using 3G, 4G or Wi-Fi.
- b. Use the IG Mobile Communicator as a second line to place or receive calls with a unique new phone number, using 3G, 4G or Wi-Fi.

#### **2.** KEYPAD CAPABILITIES

- a. Simply dial a new number or add frequently dialed numbers to your speed dial ("Quick Dial") from the keypad by pressing the "+" key.
- b. Check your desktop voicemail (Android only).
- c. Check your balance at ANY time.
- d. Define your ringtone.

#### **3.** CALLING FEATURES

- a. Send a call to your speakerphone or to your Bluetooth headset.
- b. Enable call waiting.
- c. Hold a call.
- d. Record a call.
- e. Transfer a call to an extension, to an external phone number, or to the attendant.
- F. Forward a call.
- g. Make a video call from your IOS or Android device.
- h. Make a conference call.

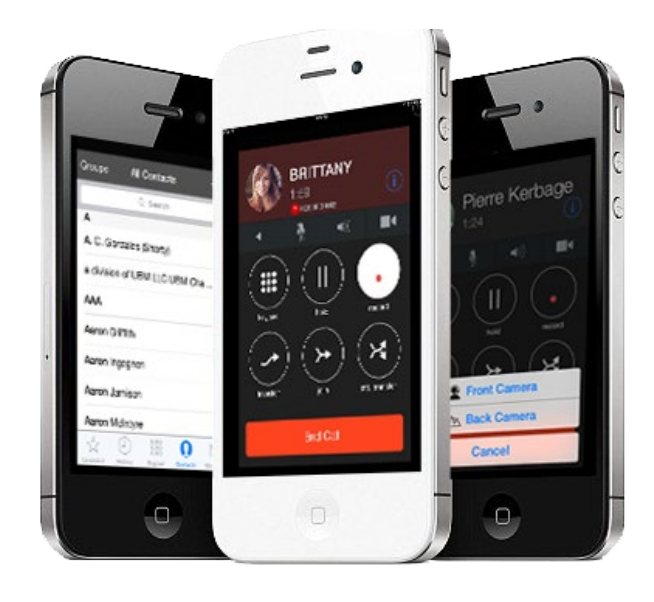

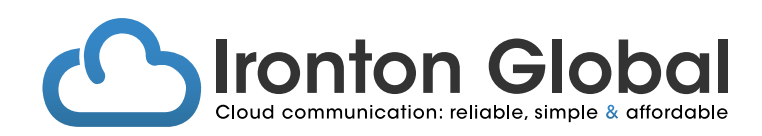

#### **4.** CONTACTS:

- a. Choose whether or not to display phone numbers.
- b. Share a contact through NFC devices (Android only).
- c. Search for any person in your contact list.
- d. Add a photo of your contact.
- e. Import contacts from an SD or a SIM card (Android devices only).

#### **5.** CALL RECORDER AND PLAYER

- a. Record individual calls.
- b. Record ALL calls.
- c. Set call record retention to any desired period.
- d. Notify callers that conversations are being recorded with a beep every 15 seconds.
- e. Email recorded calls to anyone.

#### **6.** SOUND:

- a. Enable or disable echo cancellation.
- b. Enable or disable background noise suppression.
- c. Set playback volume.
- d. Set microphone level.
- e. Mute or unmute DTMF tones.

#### **7.** CDR (number Call History):

- a. List all calls received or placed.
- b. Delete missed calls or all calls from the log.
- c. Redial a call from the log.

#### **8.** ADDITIONAL FEATURES:

- a. Enable SIP traffic monitoring for troubleshooting.
- b. Priorities calls to be made/received over Wi-Fi ONLY.
- c. Lock or unlock the screen via the proximity sensor when a call is connected (Android only).
- d. Integrate with native address book.
- e. Pair with a Bluetooth headset.
- f. If a mobile call is intercepted while you are on the SIP phone, choose whether to answer the call, place the caller on hold, or play a message.

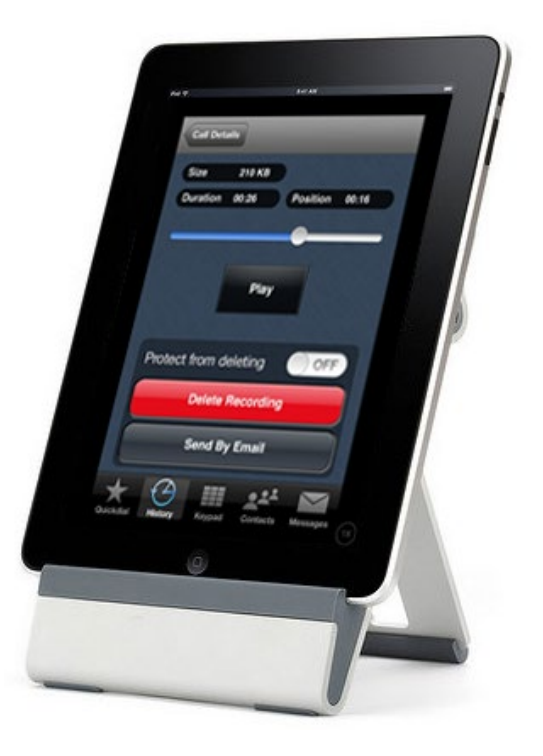

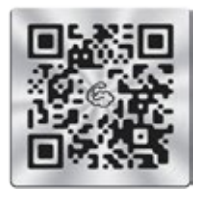

## INSTALLATION:

- **1.** Go to the App Store or Google Play Store and search for "Cloud Softphone."
- **2.** On the iPad, be sure to select "iPhone" (not just iPad apps).
- **3.** Download the soft phone and then scan the QR code on the next page.
- **4.** The QR code will customize and configure the softphone to work with our SIP servers. (Note: If the QR reader stays on the screen, click "cancel" and it will bring you to the login page.)
- **4.** Enter the login name "IRONTONGLOBAL" and click the "sign in" button.
- **5.** Follow the prompts to enter your username and password and click "save".
- **6.** Follow the prompts to enter your username and password and click "save". (Note: The password is case sensitive. You must uncapitalize the first letter if the password begins with a lowercase letter.)

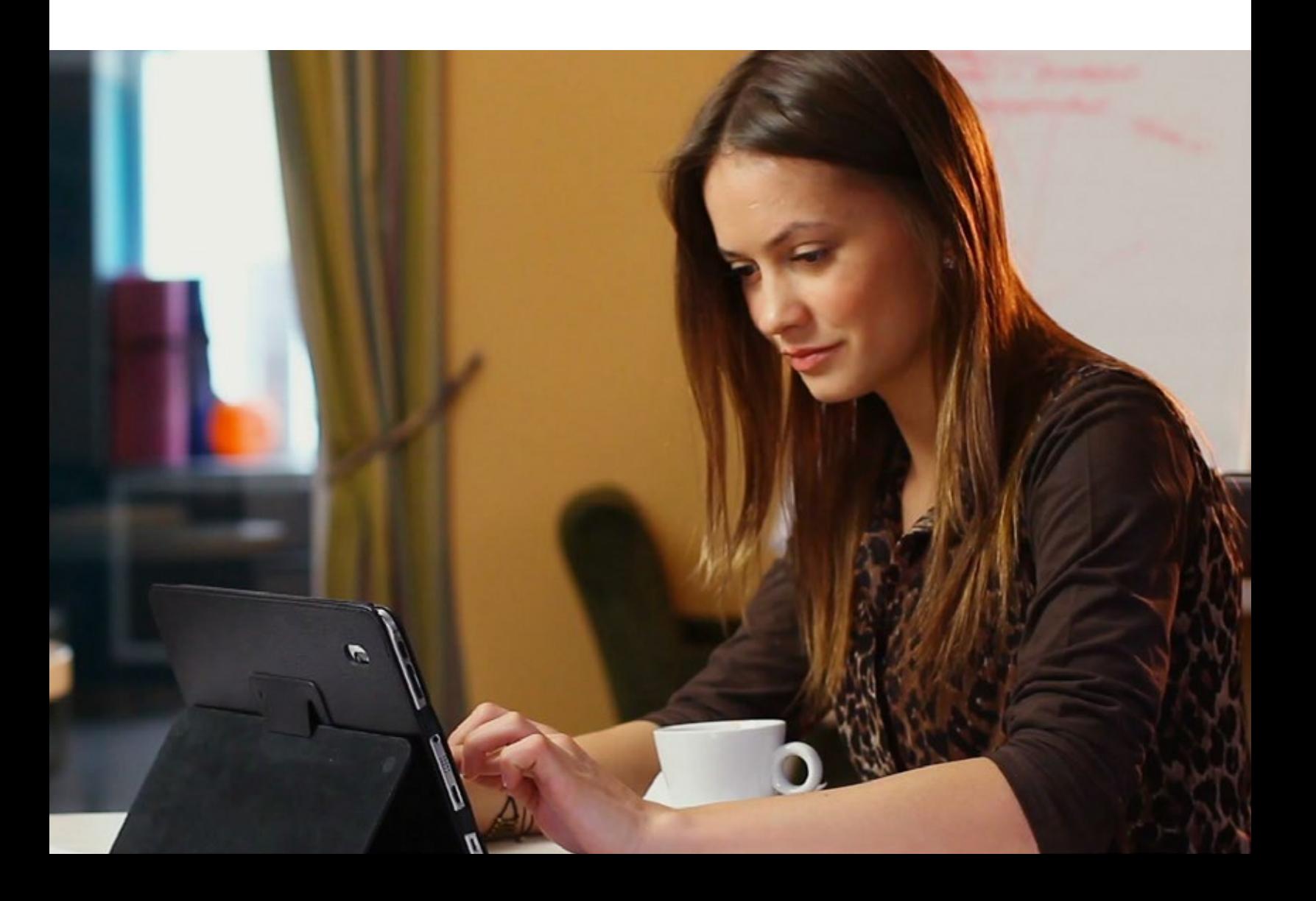

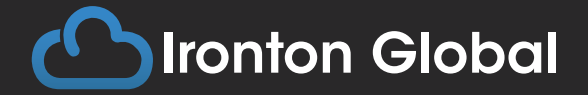

4242 Mauch Chunk Road Coplay, PA 18037-9608

P: 1-855-226-0530 E: sales@irontonglobal.com www.irontonglobal.com

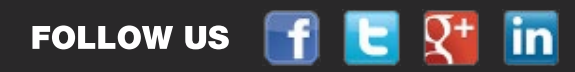

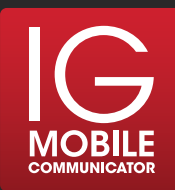